# skillsoft<sup>\*</sup> global knowledge.

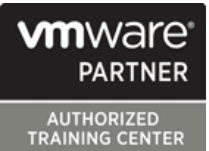

## **VMware vSphere : Installation, Configuration et Administration**

**Durée: 5 Jours Réf de cours: VSICM Version: 8 Méthodes d'apprentissage: Intra-entreprise & sur-mesure**

#### Résumé:

Cette formation permet aux participants d'acquériri les compétences et connaissances nécessaires pour installer, configurer et gérer VMware vSphere 8, qui comprend VMware ESXi 8 et VMware vCenter 8. La formation prépare à administrer une infrastructure vSphere pour une organisation de toute taille.

Cette formation constitue la base de la plupart des technologies VMware dans le centre de données défini par logiciel. Elle est alignée sur les produits VMware ESXi 8.0 et VMware vCenter 8.0. Mise à jour : 17.05.2023

#### Public visé:

Cette formation s'adresse aux administrateurs et inénieurs systèmes

#### Objectifs pédagogiques:

- 
- **Installer et configurer des hôtes ESXi**
- 
- Utiliser le client vSphere pour créer l'inventaire vCenter et Gérer l'allocation des ressources des machines virtuelles attribuer des rôles aux utilisateurs de vCenter.
- Créer des réseaux virtuels à l'aide de commutateurs standards et Storage vMotion. de commutateurs distribués vSphere.
- stockage prises en charge par vSphere.
- A l'issue de la formation, les participants seront capables de :<br>
Utiliser le client vSphere pour créer des machines virtuelles, des modèles, des clones et des instantanés.
- Créer des bibliothèques de contenu pour gérer les modèles et Déployer et configurer vCenter déployer les machines virtuelles.
	-
	- Migrer des machines virtuelles avec vSphere vMotion et vSphere п
- Créer et configurer un cluster vSphere doté de vSphere High Créer et configurer des datastores à l'aide des technologies de Availability (HA) et de vSphere Distributed Resource Scheduler.
	- Gérer le cycle de vie de vSphere pour maintenir vCenter, les hôtes ESXi et les machines virtuelles à jour.

Posséder une expérience en administration système sur les

#### Pré-requis: Test et certification

systèmes d'exploitation Microsoft Windows ou Linux. **Professionnel de la Professionnel certifié VMware - Virtualisation du centre de données** (VCP-DCV)

Après cette formation, nous vous conseillons le(s) module(s) suivant(s):

- VSD VMware vSphere Design Workshop
- VSOS VMware vSphere : Optimize & Scale
- **VST VMware vSphere : Troubleshooting**

### Contenu:

Présentation de vSphere et de la virtualisation | Configuration de la mise en réseau de Gestion des machines virtuelles

- 
- center défini par logiciel et l'infrastructure **Configurer et afficher les configurations** entre les instances de vCenter. Cloud de commutateurs distribués Migrer des machines virtuelles à l'aide de
- Reconnaître les interfaces utilisateur Reconnaître la différence entre les vSphere vMotion
- Expliquer comment vSphere interagit avec commutateurs distribués améliorée dans les migrations stockage et les GPU. The mise en réseau sur les commutateurs vSphere Storage vMotion

- 
- Reconnaître les meilleures pratiques en Reconnaître les technologies de mémoire en relation avec un matière de compte utilisateur ESXi stockage vSphere environnement virtualisé
- Configurer les paramètres de l'hôte ESXi à Identifier les types de datastores vSphere IDécrire comment les VMs se disputent les l'aide de l'interface DCUI et du client hôte **De** Décrire les composants et l'adressage ressources VMware. Fibre Channel Définir les partages, réservations et limites

Déploiement et configuration de vCenter | iSCSI

- Reconnaître la communication entre les Créer et gérer des datastores VMFS vSphere hôtes ESXi et vCenter Configurer et gérer des datastores NFS
- 
- Configurer les paramètres de vCenter Déploiement de machines virtuelles vSphere DRS et vSphere HA
- Utiliser le client vSphere pour ajouter et line Afficher des informations sur un cluster
- Créer et organiser les objets d'inventaire virtuelles virtuelles et années de la virtuelle virtuelles de la virtuelle virtuelles
- Reconnaître les règles d'application des Internation et animale de fichiers qui composent une la hôtes du cluster.
- Afficher les journaux et les événements de Reconnaître les composants d'une VM paramètres de vSphere DRS vCenter Naviguer dans le client vSphere et Surveiller un cluster vSphere DRS

 $\blacksquare$ line v $\blacksquare$ line v $\blacksquare$ line v $\blacksquare$ line v $\blacksquare$ line v $\blacksquare$ line v $\blacksquare$ line v $\blacksquare$ line v $\blacksquare$ 

- virtualisation Configurer et afficher les configurations machines virtuelles que vous pouvez
	-
	-
	- standards et distribués. Prendre un instantané d'une VM

Configuration du stockage vSphere instantanés

- 
- 
- 
- Décrire les composants et l'adressage de CPU et de mémoire
- 
- 
- 

- gérer les clés de licence  $\Box$  Créer et approvisionner des machines vSphere
- vCenter expliquer l'importance des outils VMware détermine le placement des VM sur les
- permissions de vCenter **VM** Reconnaître les cas d'utilisation des valeurs de volt de valeurs de valeurs de valeurs de valeurs de valeurs de valeurs de valeurs de valeurs de valeurs de valeurs de valeurs de valeurs de valeu
	-
	- examiner les paramètres et options de la **Décri**re comment vSphere HA répond à VM différents types de défaillances
	-
	- Créer des modèles de VM et déployer vSphere HA. des VM à partir de ceux-ci **Reconnaître les considérations de**
	-
	-
	- Créer des bibliothèques de contenu Savoir quand utiliser la tolérance aux locales, publiées et souscrites. pannes de vSphere.
	- Déployer des machines virtuelles à partir de bibliothèques de contenu Gestion du cycle de vie de vSphere
	- Gérer plusieurs versions de modèles de bibliothèques de contenu.

- Expliquer les concepts de base de la line Reconnaître Reconnaître les types de migrations de Décrire la place de vSphere dans le data de commutateurs standards effectuer dans une instance de vCenter et
	-
	- permettant d'accéder à vSphere commutateurs standards et les Décrire le rôle de la Compatibilité vMotion
	- les CPU, la mémoire, les réseaux, le **IMIL** Expliquer comment définir les stratégies **Migrer des machines virtuelles en utilisant** 
		-
- Installation et configuration de ESXi Gérer, consolider et supprimer des
- Installer un hôte ESXi line Décrire les concepts de CPU et de
	-
	-

■ Configurer le stockage iSCSI sur ESXi | Déploiement et configuration de clusters

- Déployer vCenter Server Appliance Créer un cluster van de la Créer un cluster vSphere activé pour
	-
	-
	-
	-
	-
	- Modifier les VM en augmentant **Intervention Intervention de la Identifier les options de configuration de la** dynamiquement les ressources redondance du réseau dans un cluster
	- Cloner des VM conception de vSphere HA
	- **Créer des spécifications de Reconnaître les cas d'utilisation des** personnalisation pour les systèmes différents paramètres de vSphere HA
		- d'exploitation invités **Configurer un cluster vSphere HA** 
			-

- machines virtuelles dans des **Activer vSphere Lifecycle Manager dans** 
	- Décrire les fonctionnalités du planificateur de mise à jour de vCenter
	- **Exécuter les pré-vérifications de mise à** niveau de vCenter et les rapports d'interopérabilité
	- Reconnaître les fonctionnalités de vSphere Lifecycle Manager
	- Distinguer la gestion des hôtes à l'aide de lignes de base et la gestion des hôtes à l'aide d'images

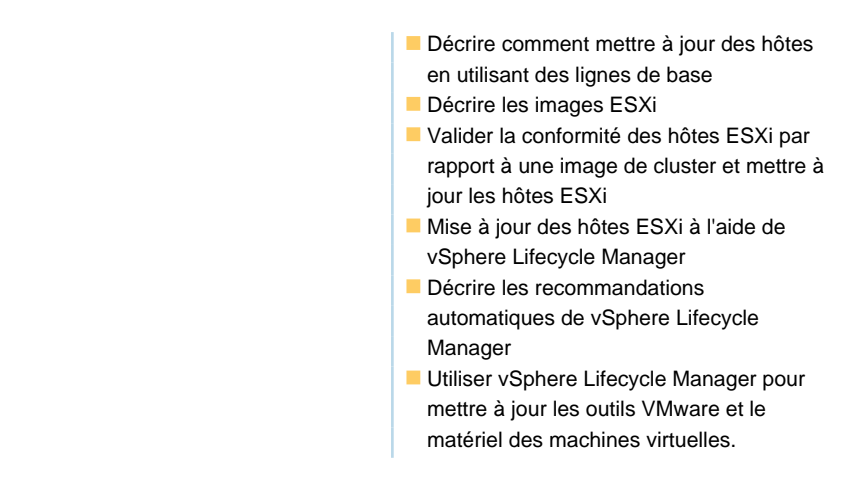

#### Méthodes pédagogiques :

Support de cours officiel VMware en anglais remis au format électronique. Les participants réalisent un test d'évaluation des connaissances en amont et en aval de la formation pour valider les connaissances acquises pendant la formation.

#### Autres moyens pédagogiques et de suivi:

• Compétence du formateur : Les experts qui animent la formation sont des spécialistes des matières abordées et ont au minimum cinq ans d'expérience d'animation. Nos équipes ont validé à la fois leurs connaissances techniques (certifications le cas échéant) ainsi que leur compétence pédagogique.

• Suivi d'exécution : Une feuille d'émargement par demi-journée de présence est signée par tous les participants et le formateur.

• En fin de formation, le participant est invité à s'auto-évaluer sur l'atteinte des objectifs énoncés, et à répondre à un questionnaire de

satisfaction qui sera ensuite étudié par nos équipes pédagogiques en vue de maintenir et d'améliorer la qualité de nos prestations.

#### Délais d'inscription :

• Vous pouvez vous inscrire sur l'une de nos sessions planifiées en inter-entreprises jusqu'à 5 jours ouvrés avant le début de la formation sous réserve de disponibilité de places et de labs le cas échéant.

• Votre place sera confirmée à la réception d'un devis ou """"booking form"""" signé. Vous recevrez ensuite la convocation et les modalités d'accès en présentiel ou distanciel.

• Attention, si cette formation est éligible au Compte Personnel de Formation, vous devrez respecter un délai minimum et non négociable fixé à 11 jours ouvrés avant le début de la session pour vous inscrire via moncompteformation.gouv.fr.

Accueil des bénéficiaires :

• En cas de handicap : plus d'info sur globalknowledge.fr/handicap

• Le Règlement intérieur est disponible sur globalknowledge.fr/reglement